# **L'ÉCRITURE SCIENTIFIQUE**

### **1. Les puissances de 10**

#### **Activité :**

Compléter le tableau suivant :

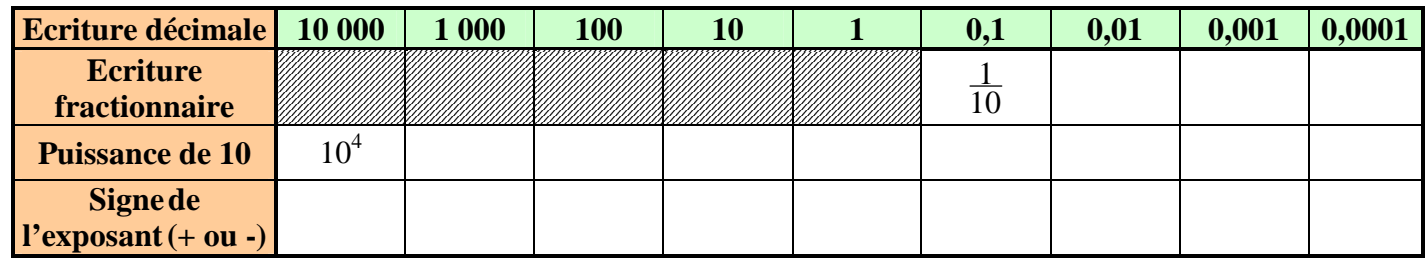

 **On retiendra :** 

•

**n étant un entier strictement positif :** 

$$
10^n = 1 \underbrace{0 \dots 0}_{n \text{ zéros}}
$$

**n 10**<sup>−</sup>  **= 10 1 n = 0, 0**…. **0 1 n zéros n zéros** 

# **2. Multiplication d'un nombre par une puissance de 10**

# **Activité :**

- a. Repérer sur votre calculatrice la touche d'écriture d'un produit par une puissance de 10 : EE ou  $\times 10^{x}$ .
- b. En utilisant cette touche, taper  $3\times10^{50}$  sur votre calculatrice et indiquer la séquence des touches :

$$
\begin{array}{|c|c|c|c|c|}\n\hline\n3 & \times 10^x & 5 & 0 \\
\hline\n\end{array}
$$
 A l'écran de la calculatrice : 3 50

c. A l'aide de la calculatrice, calculer les produits ci-dessous en indiquant la séquence des touches :

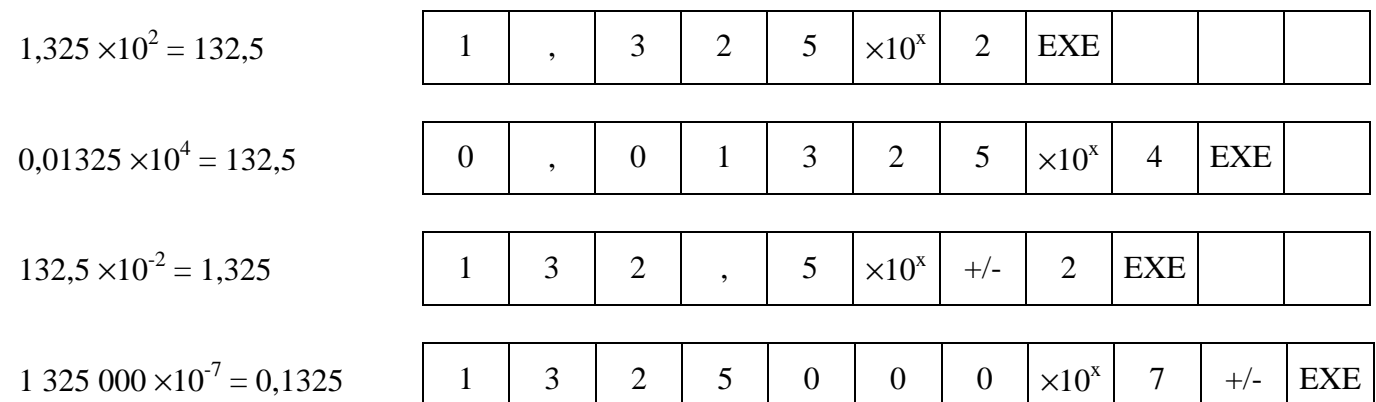

#### **Remarque sur le « déplacement » de la virgule :**

 $1,325 \times 10^2 = 132,5$ ;  $0,01325 \times 10^4 = 132,5$ ;  $\longrightarrow$  $2 \text{ ranges}$   $4 \text{ ranges}$  $132.5\times10^{-3} = 0.1325$  ;  $1\,325\,000\times10^{-7} = 0.1325$ ← ← 3 rangs 7 rangs

#### **On retiendra :**

**Multiplier un nombre par une puissance de 10 revient à déplacer la virgule de ce nombre d'autant de rangs que la valeur de l'exposant :** 

- **vers la gauche si l'exposant est négatif (et le nombre est alors « grandi »)**
- **vers la droite si l'exposant est positif (et le nombre est alors « réduit »)**

#### **3. La notation scientifique**

#### **Activité :**

- a. Représenter la touche de votre calculatrice du **produit par une puissance de 10** : EE ou  $\times 10^{x}$ .
- b. Grâce à la calculatrice, calculer ou taper simplement les expressions proposées :

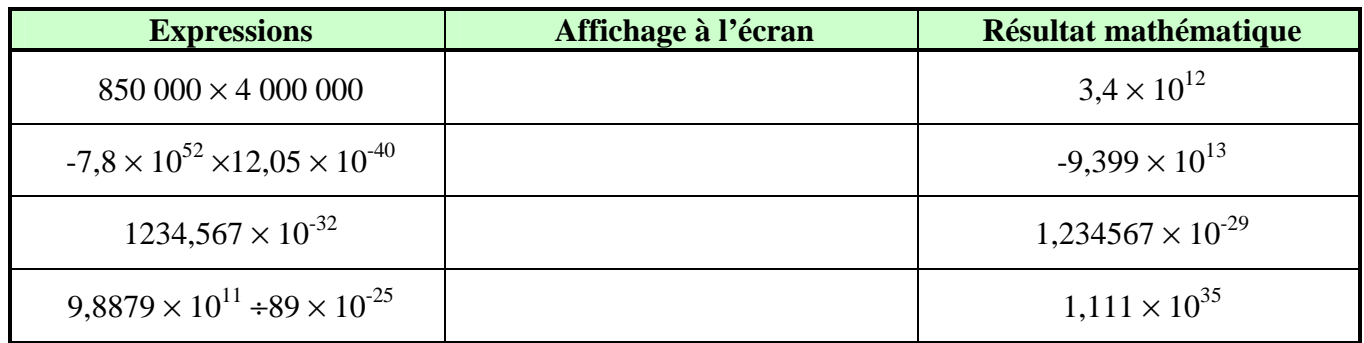

- c. Quelle remarque peut-on faire sur « la forme » des résultats proposés par la calculatrice ?
	- ⇒ Il est présenté sous la forme du **produit d'un nombre décimal par une puissance de 10**
- d. Quelle remarque peut-on faire sur le nombre décimal dans cette écriture ?
	- ⇒ Le nombre **décimal** devant la puissance est écrit **avec un seul chiffre avant la virgule**.

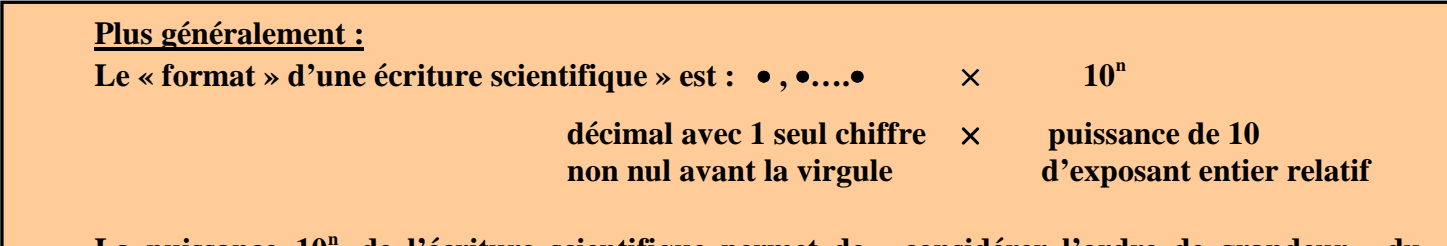

La puissance 10<sup>n</sup> de l'écriture scientifique permet de « considérer l'ordre de grandeur » du **nombre considéré.** 

#### **Application :**

I

Compléter le tableau suivant :

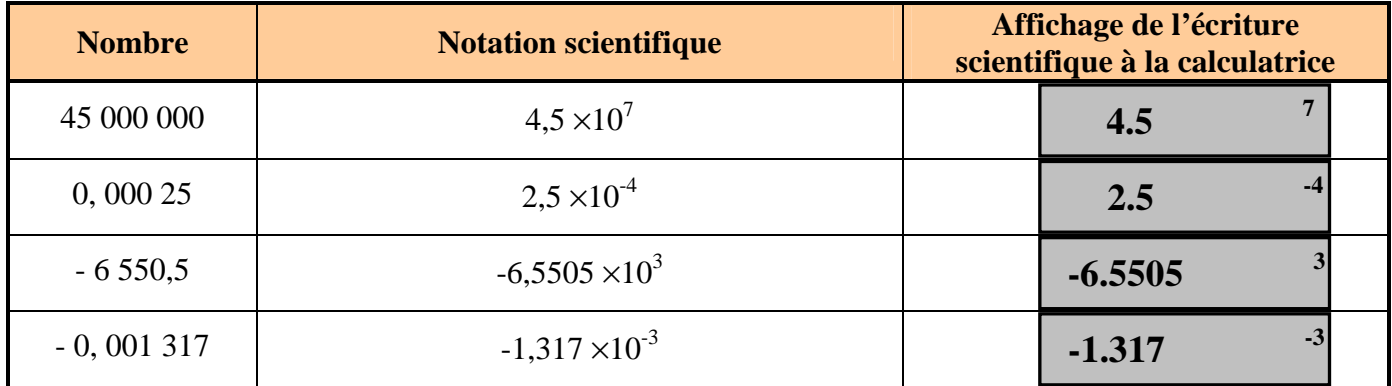

# **Echelle de l'univers : « Ordre de grandeur grâce aux puissance de 10 »**

Dans cette échelle (unité : le mètre), placer sur les pointillés les noms des objets de la liste ci-dessous :

« un électron, un homme, la France, une pomme, la distance Terre-Etoile Polaire, un grain de sable,

un globule rouge, le diamètre de la Terre »

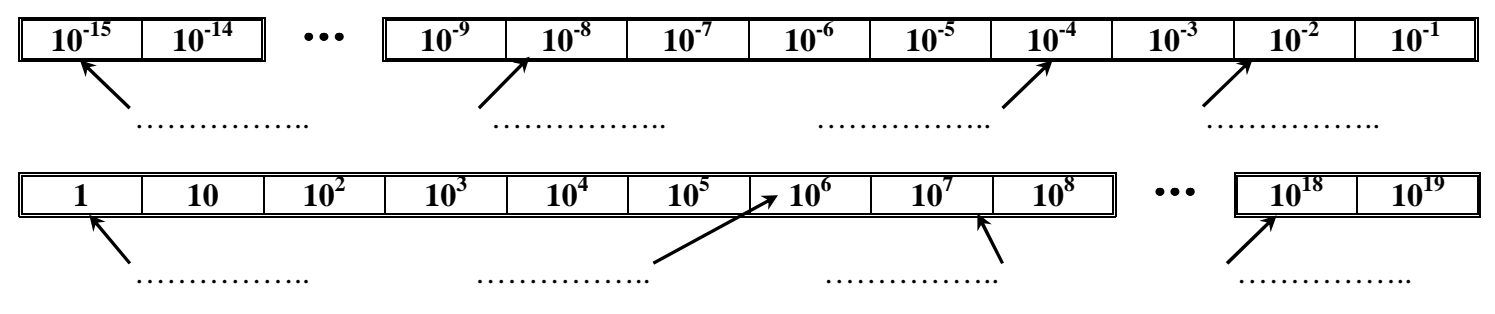